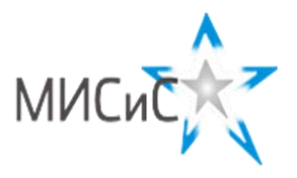

**Олимпиада «МИСиС зажигает звезды»**

*Информационно - технологическое направление*  Заключительный этап 2021 г**.**

# **Вариант 1 11 класc**

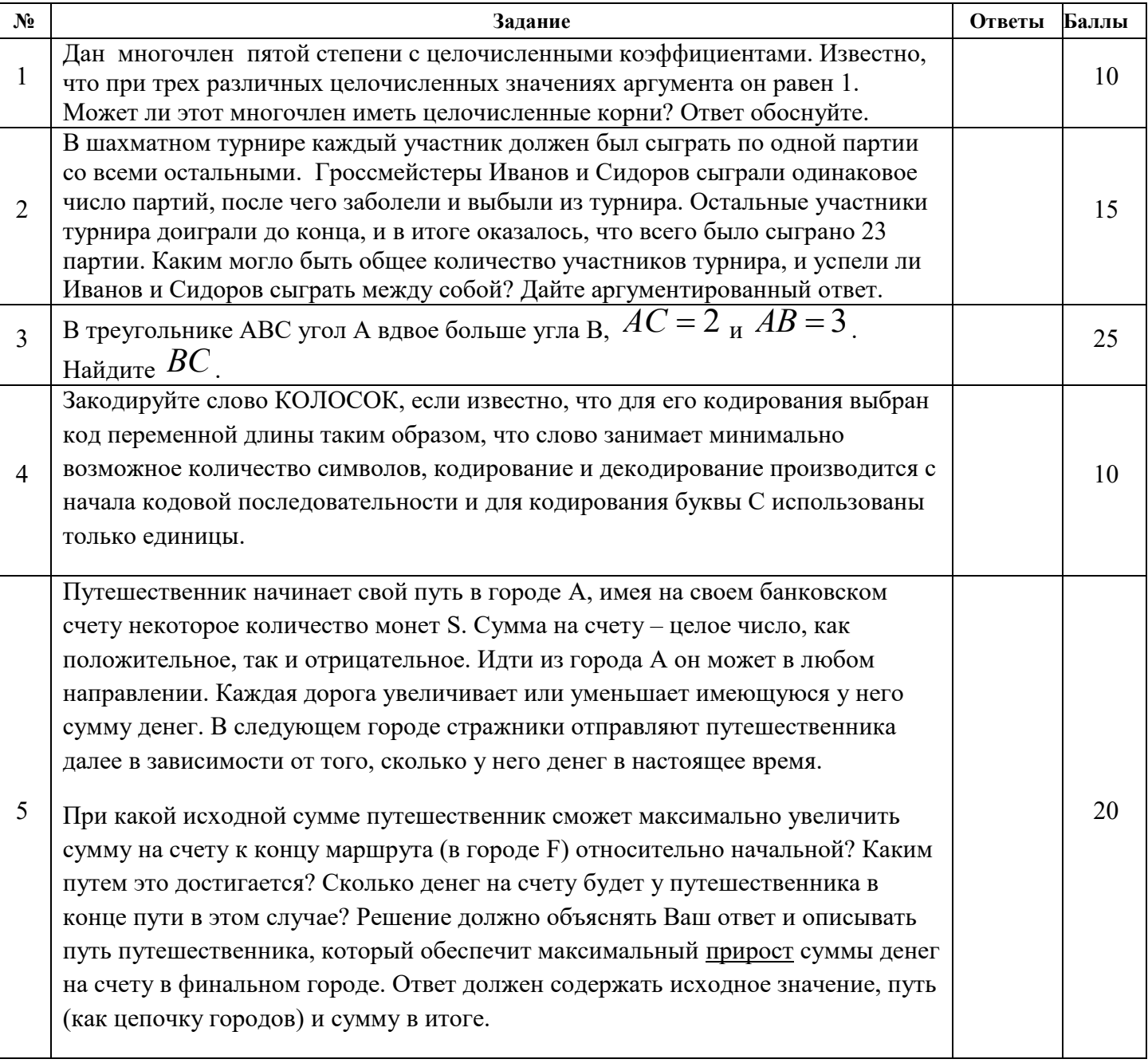

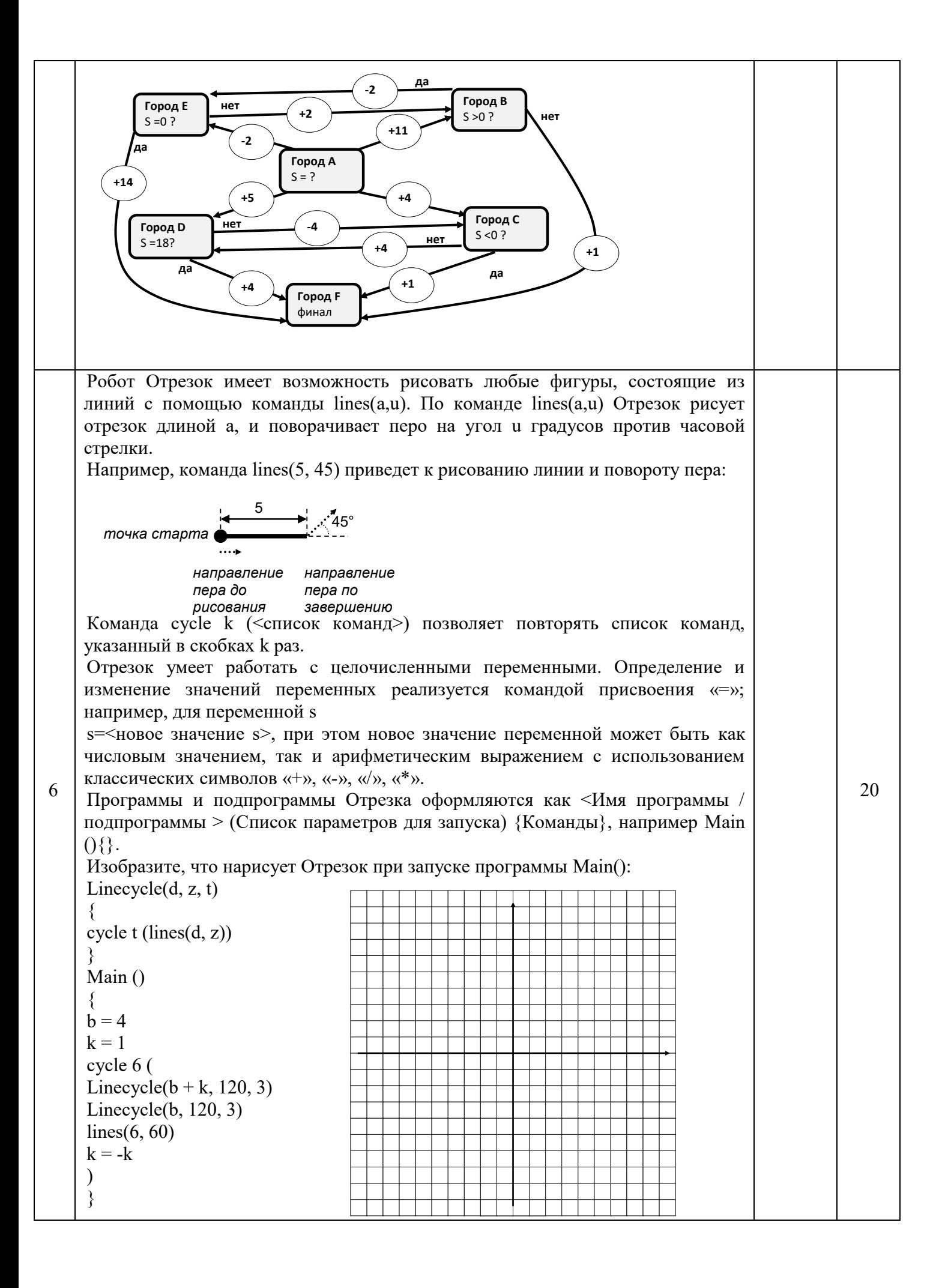

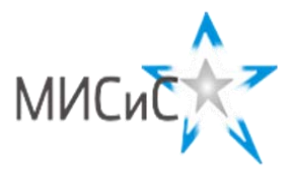

**Олимпиада «МИСиС зажигает звезды»**

*Информационно - технологическое направление*  Заключительный этап 2021 г**.**

# **Вариант 2 11 класc**

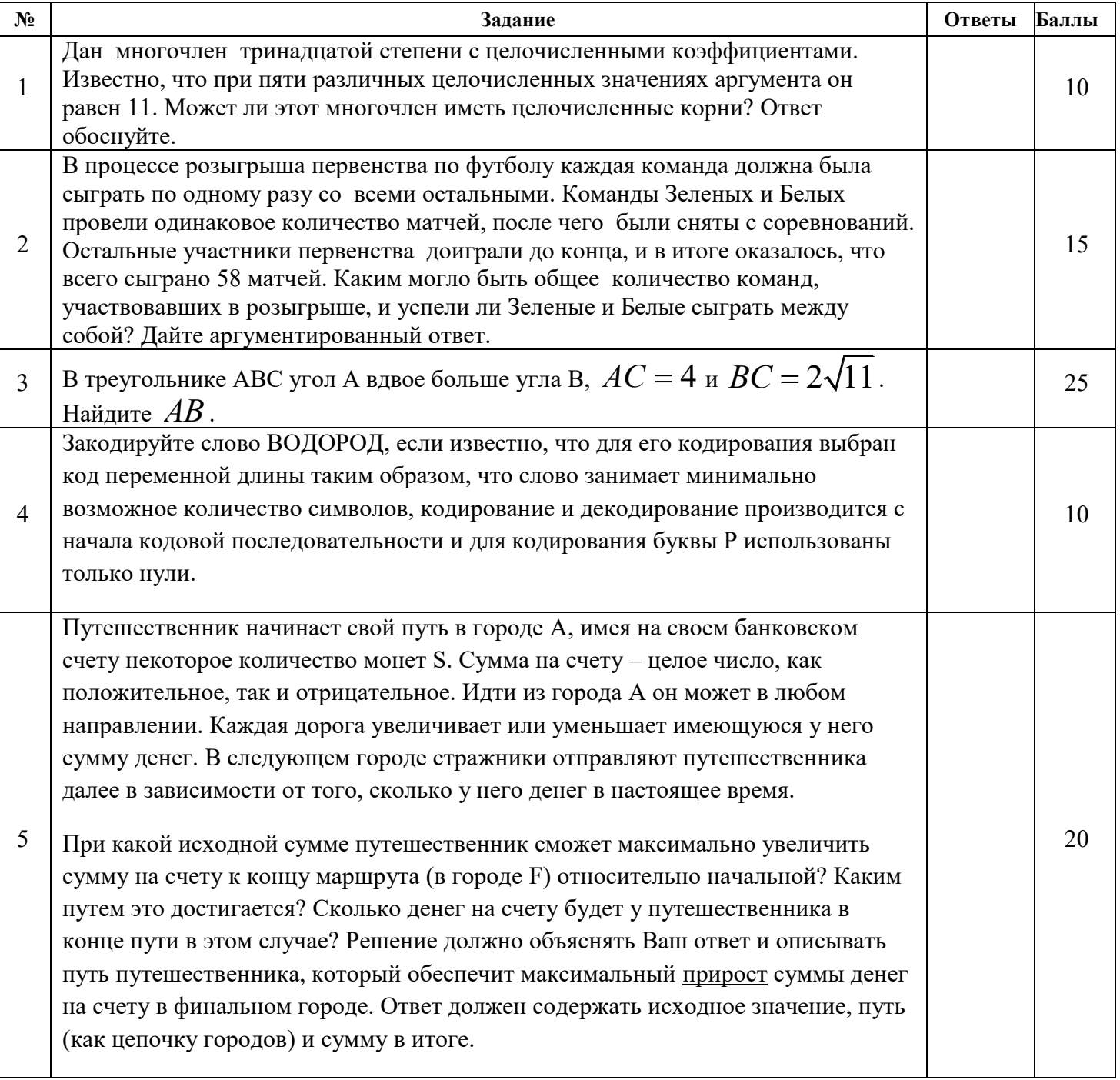

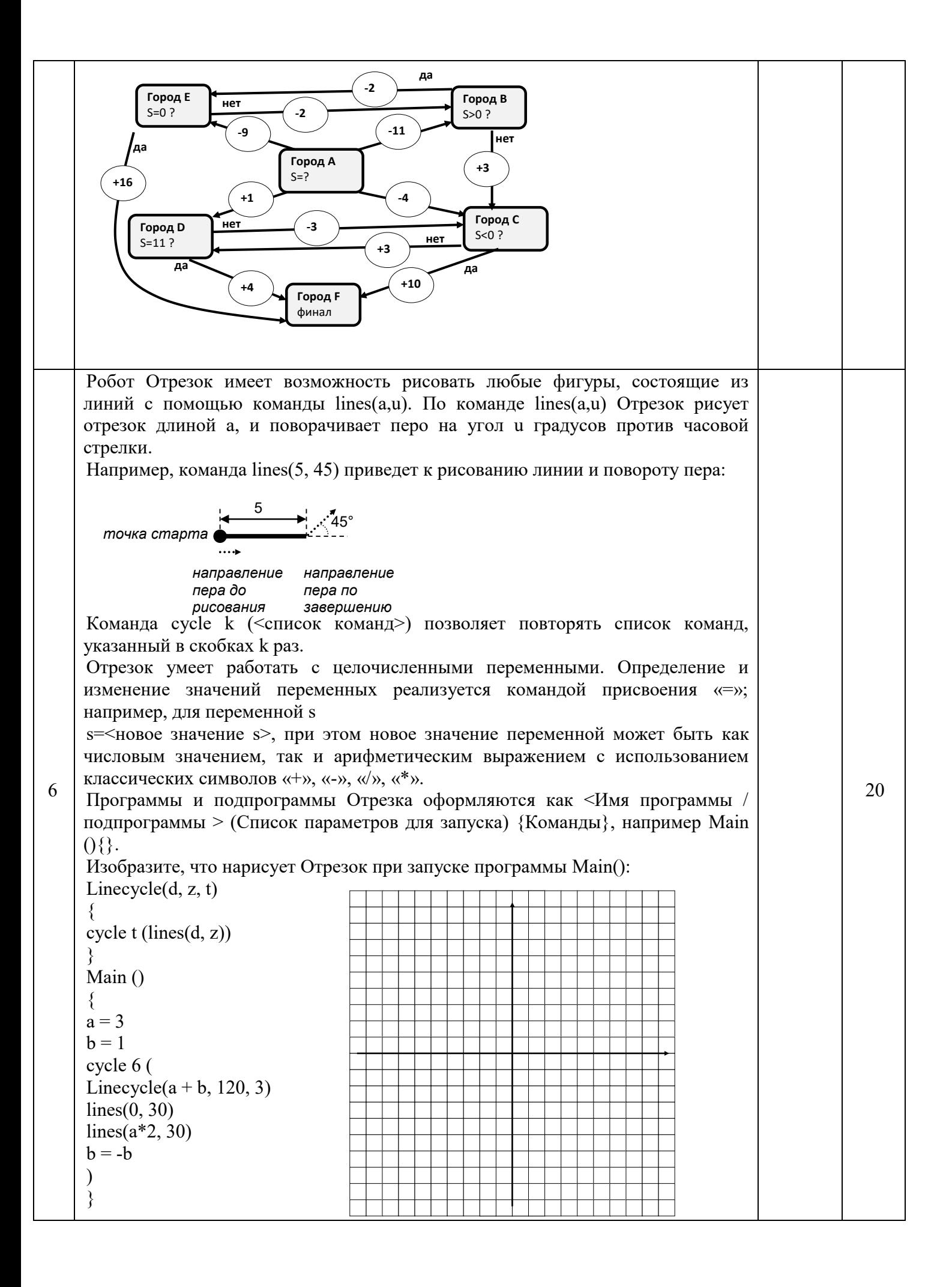

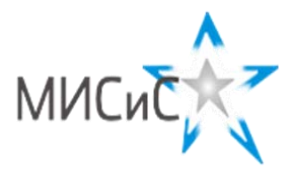

**Олимпиада «МИСиС зажигает звезды»**

*Информационно - технологическое направление*  Заключительный этап 2021 г**.**

# **Вариант 3 11 класc**

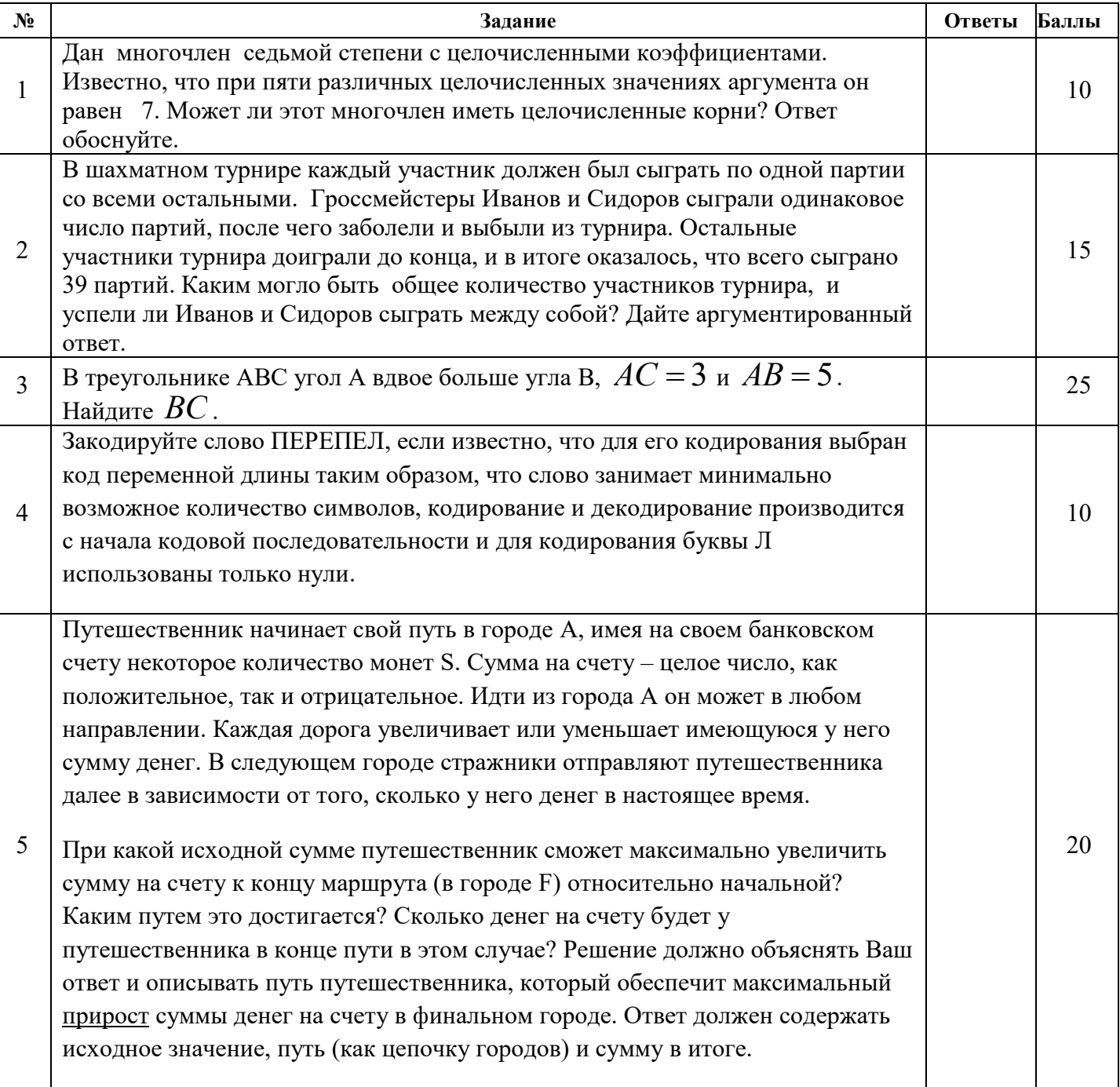

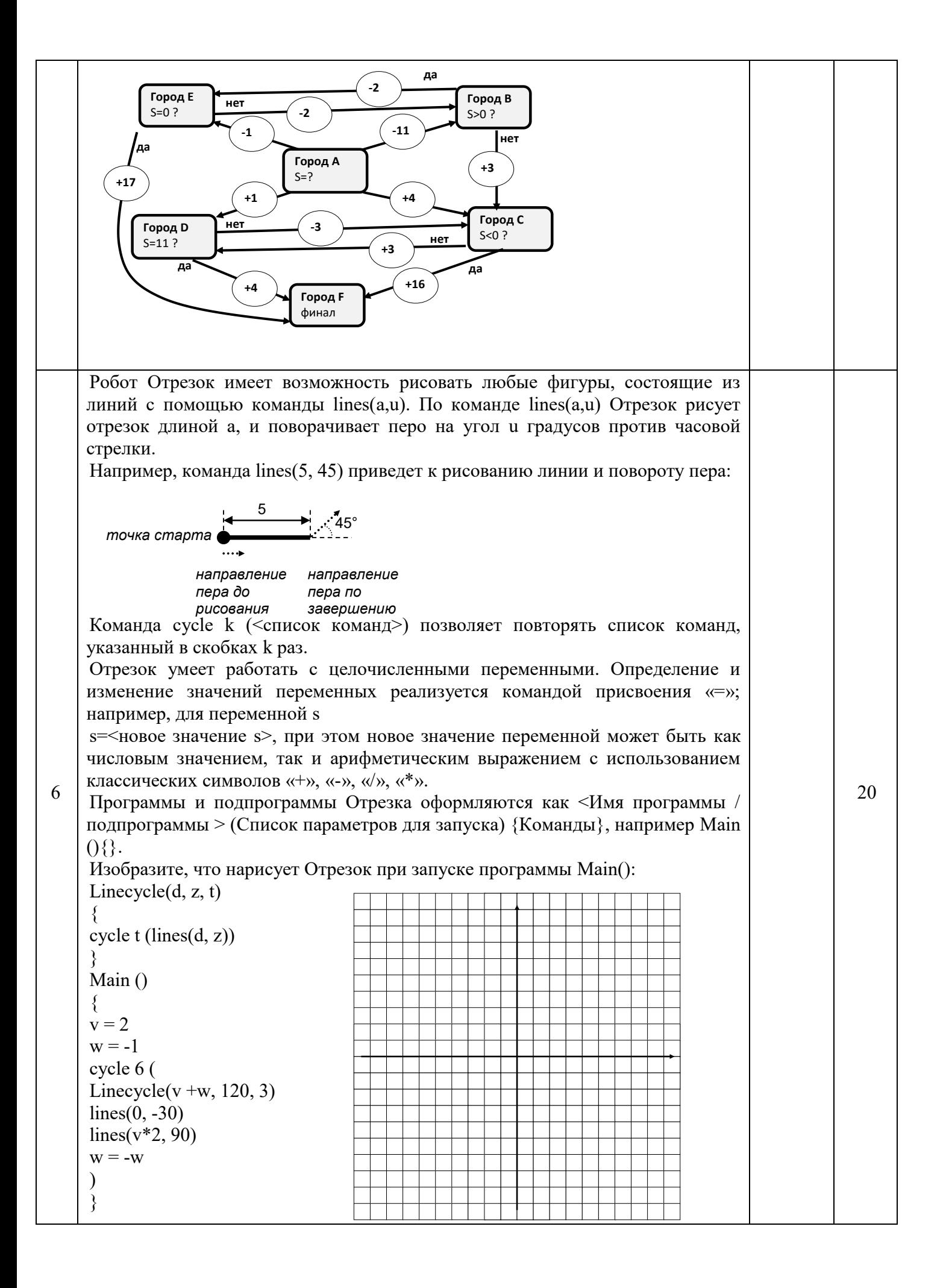

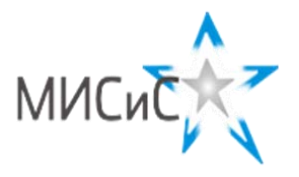

**Олимпиада «МИСиС зажигает звезды»**

*Информационно - технологическое направление*  Заключительный этап 2021 г**.**

# **Вариант 4 11 класc**

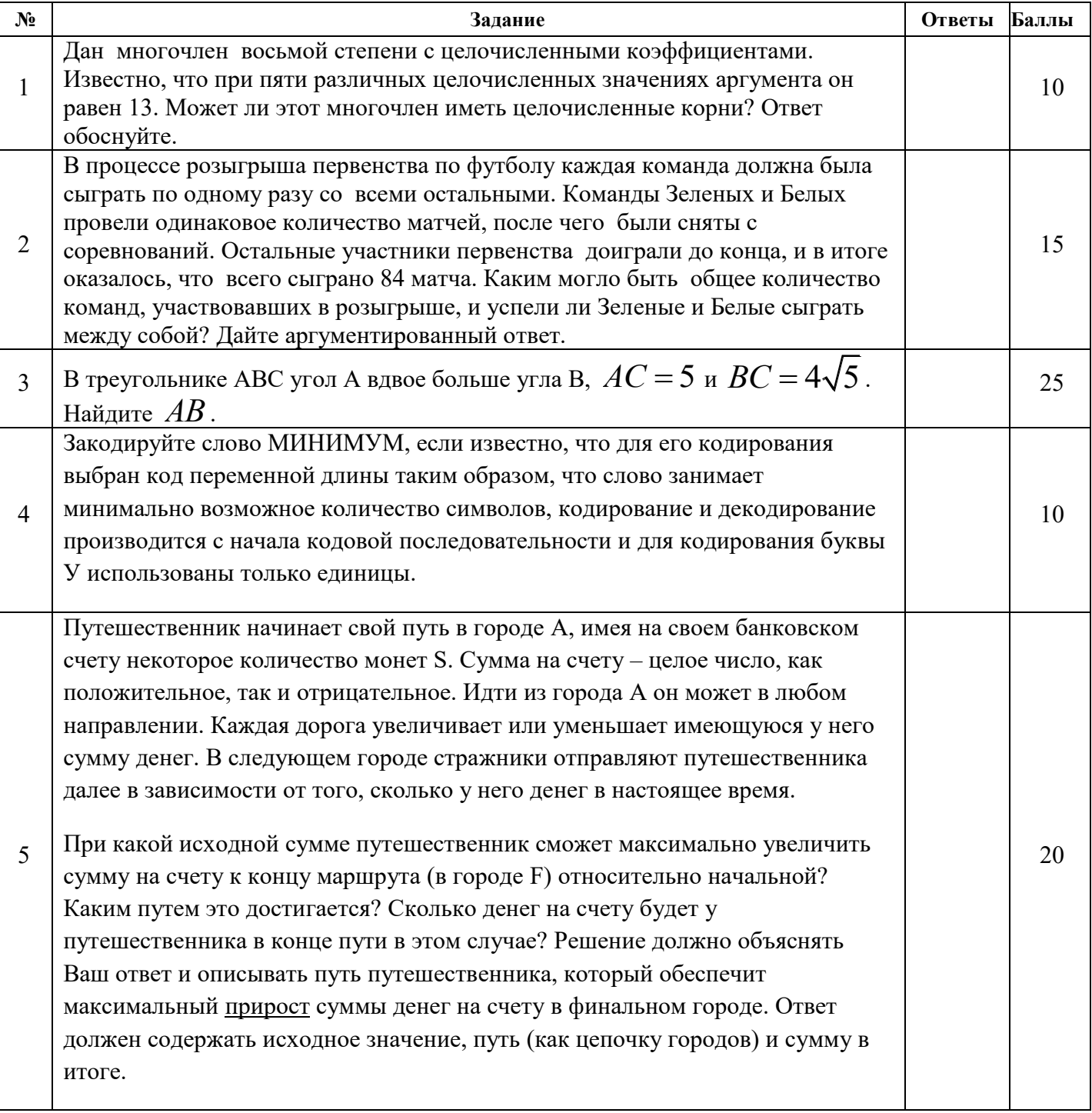

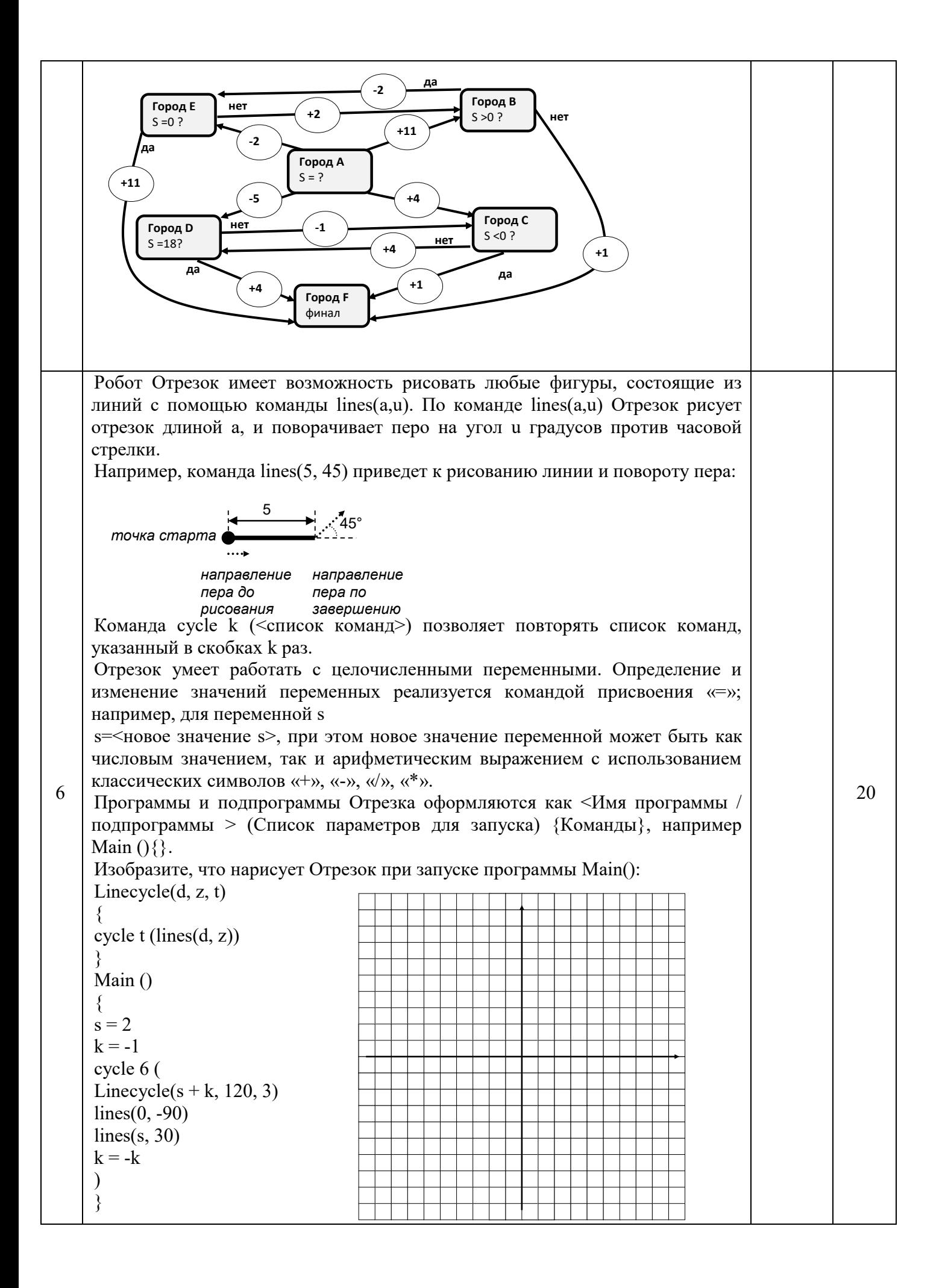

#### **Заключительный этап**

Направление: информационно-технологическое Класс: **11**

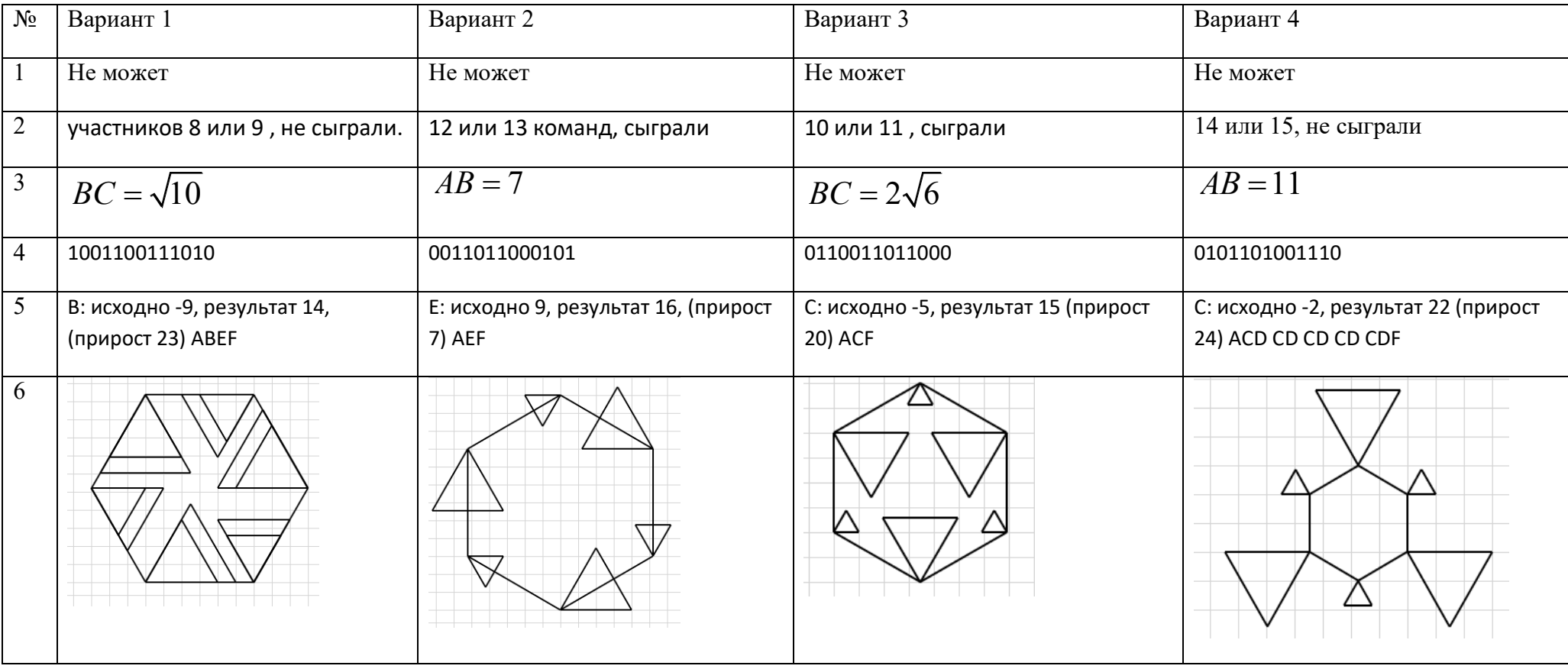